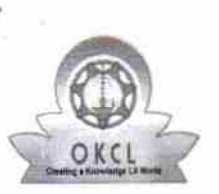

Ù.

## eVidyalaya Half Yearly Report

Department of School & Mass Education, Govt.<br>of Odisha

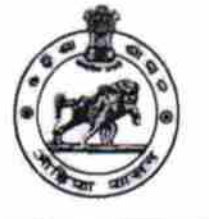

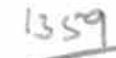

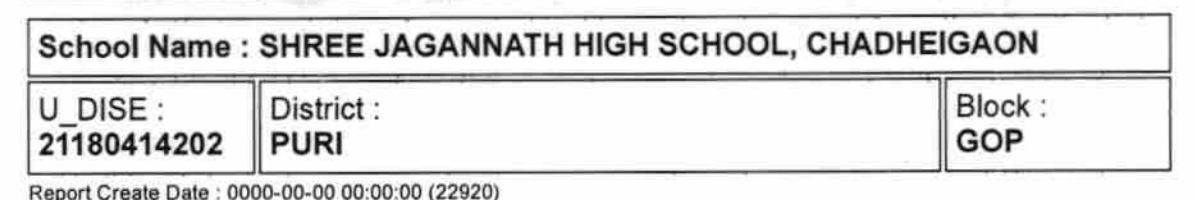

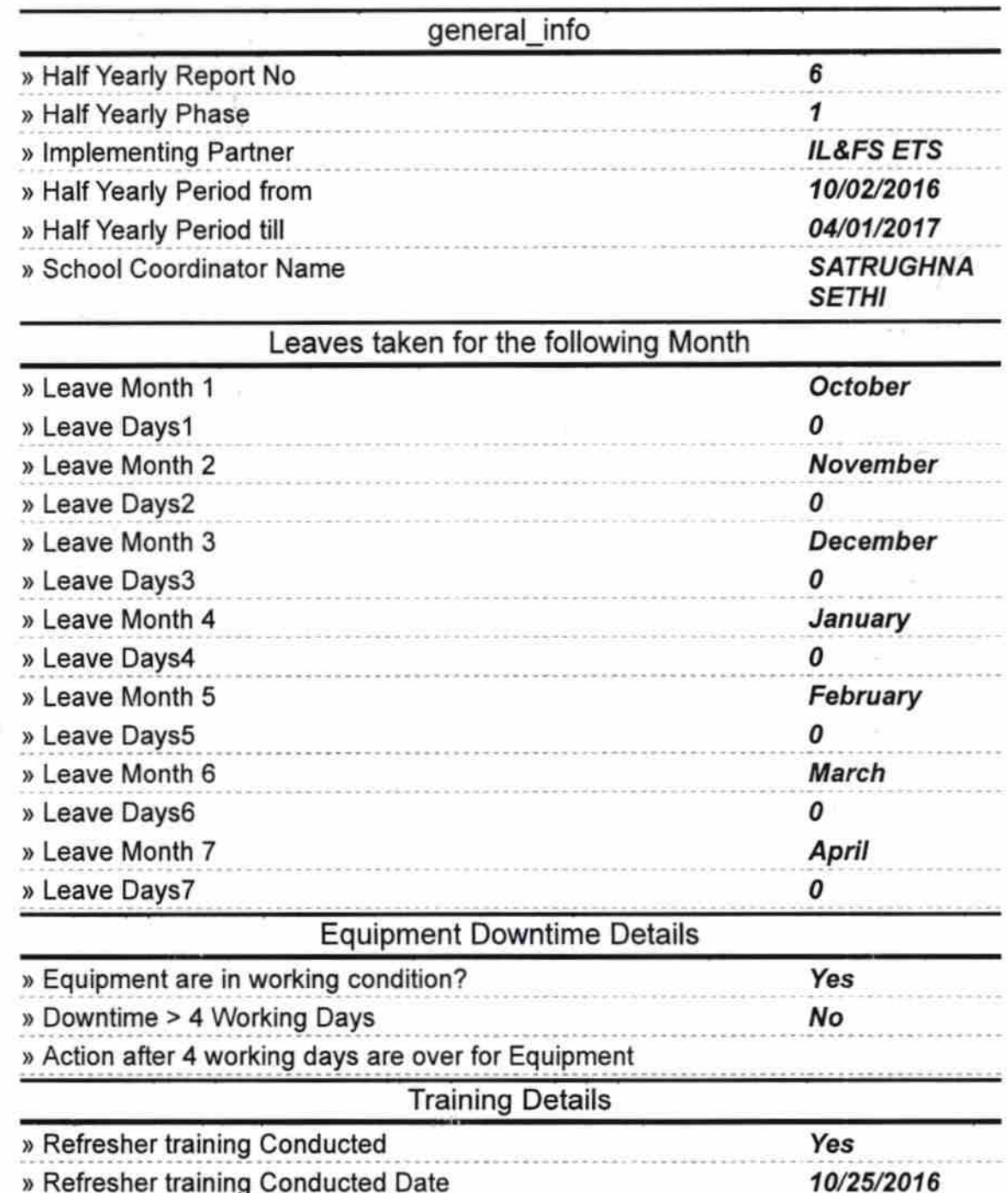

## <sup>2</sup> » If No; Date for next month

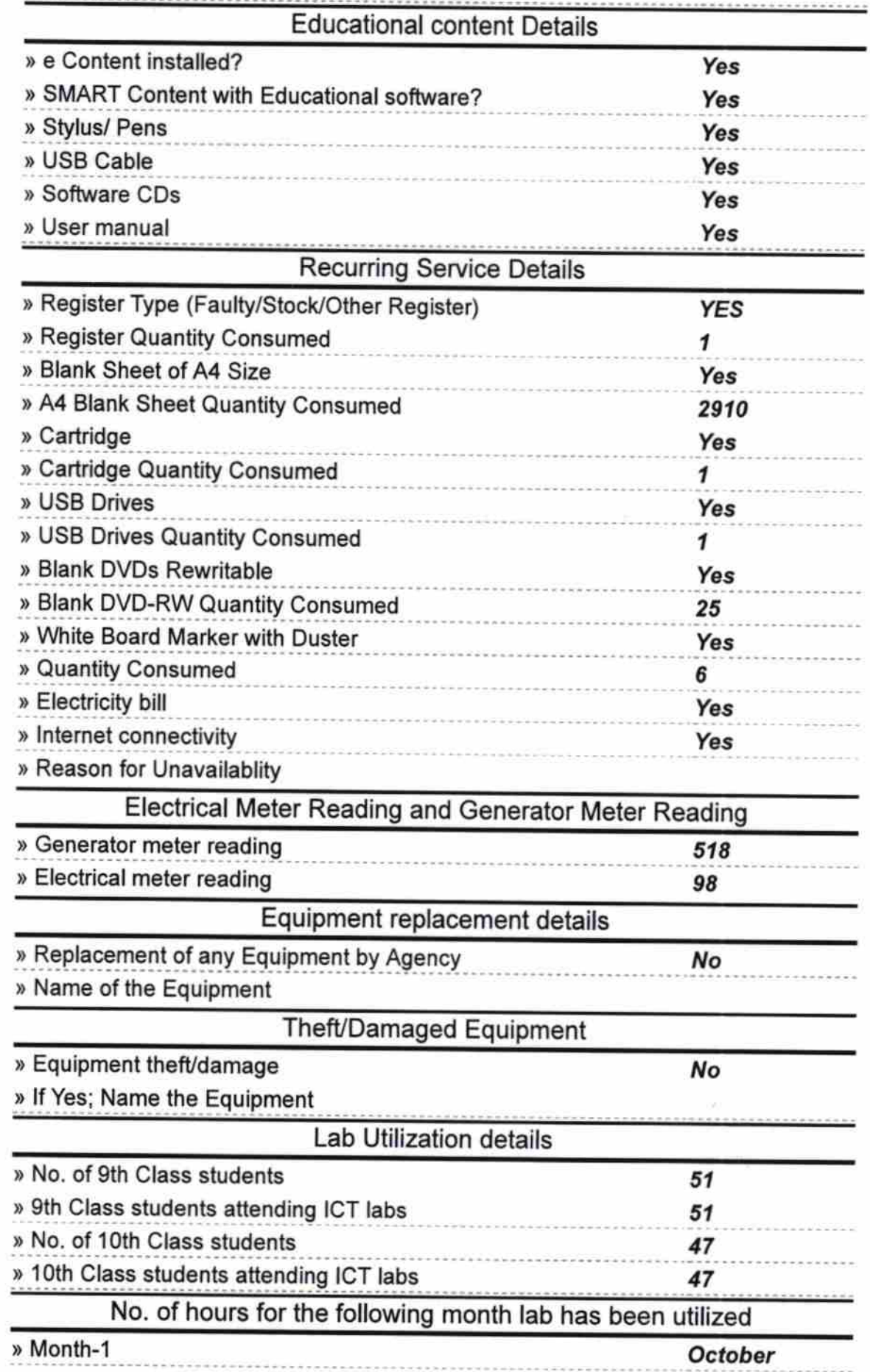

t

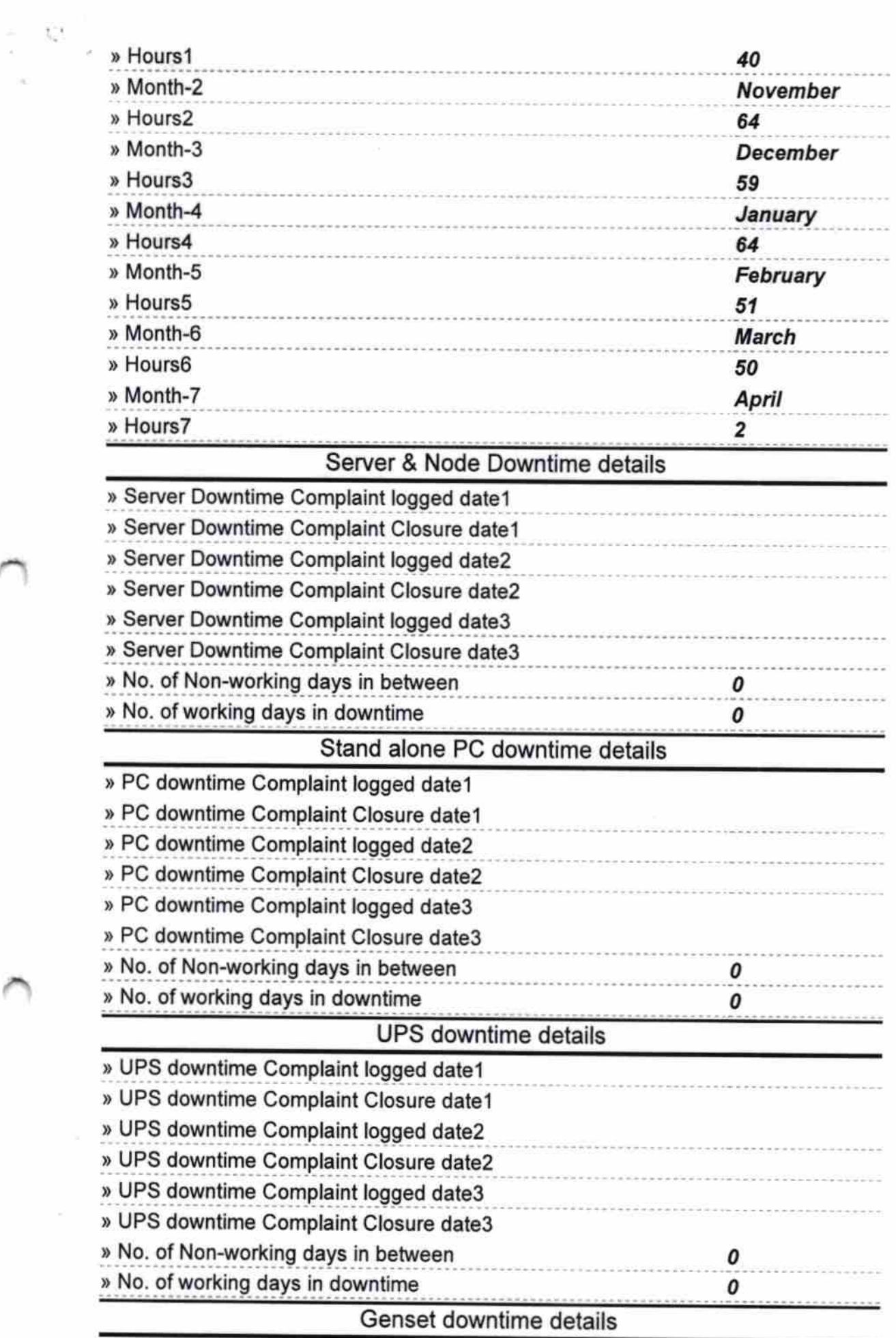

 $\sim$ 

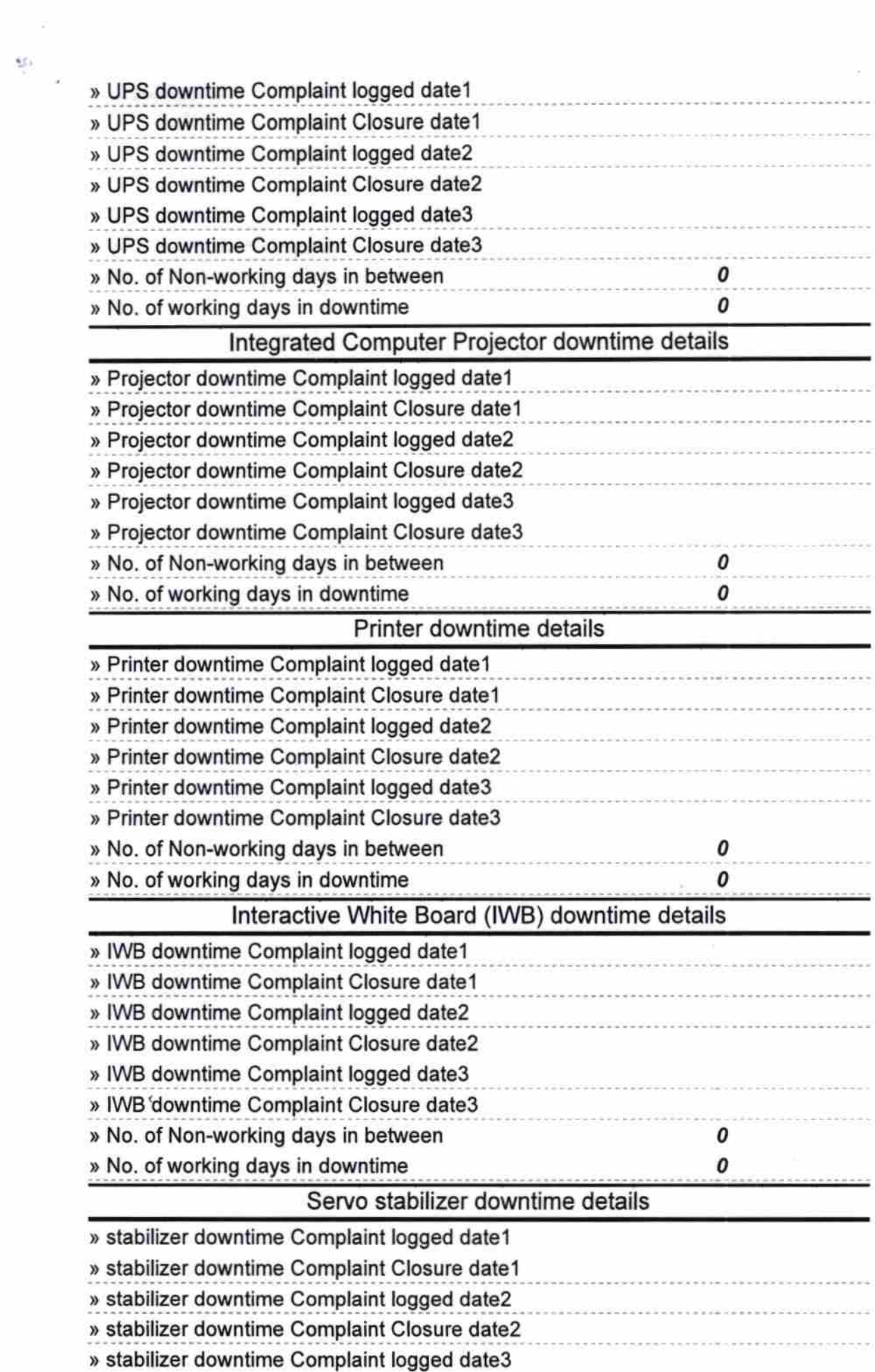

 $\frac{1}{2}$ 

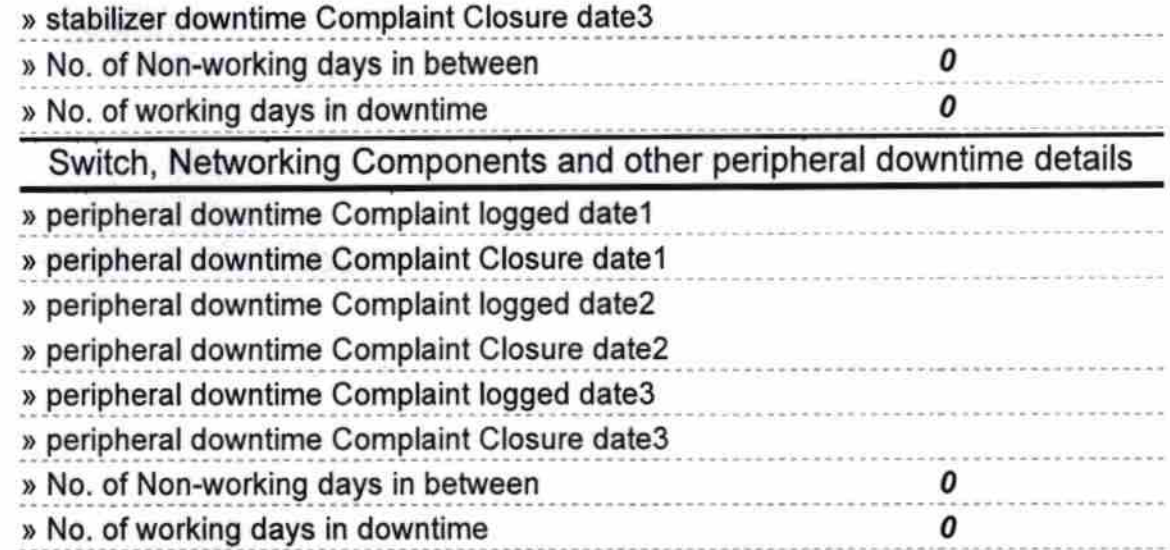

٧.

Signature of Head Master Misters with Seal